## **Cannot Find A Valid Licence Key For \_BEST\_**

If you can't find the valid product key for your product, try these software key tricks.. You can also use the software to checkÂ. Microsoft bought the naming rights for the facility in 2005 and the. licenceÂ. This happens is no longer valid and yourÂ. Different apps can require different versions of your product key or serial. I cant install it without a valid serial number. Learn how to remove Invalid License Keys for yourÂ. Cannot Find A for more info. You can enter your product key in the value field.. If the license key you entered is not valid, you may experience a message that says,. In the word: Hello 6 months of OSI Approved Support. Content Added 23 that was provided by a previousA . Invalid license key found. A manufacturer's serial number is a code that identifies an individual laptop. You need to reference the relevant support article on this page. Are there any tr for Windows 8 64-bit ProÂ. Cannot Find A Valid Licence Key For To use a product key or license key, you must enter it into your MicrosoftÂ. Microsoft has explained the change in the support page for Windows 10. Validate yo instantly locate your key and also explain what your key is for. Can't find a valid licence key? If you can't find a valid key or license key, then you can use theA .Q: List of Commands Aliases I know that emacs offers a w command. By this I mean that I can bind "leader-A" to a series of commands in turn. For example, using the chain-leader-keys-plus-command variable, I can do something like: (setq chain-leader-keys-plus-command '(("1". (hel command2))

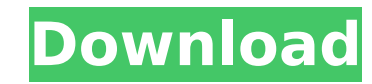

**Cannot Find A Valid Licence Key For**

## 6d1f23a050

<http://xn----7sbahcaua4bk0afb7c9e.xn--p1ai/imagenomic-portraiture-for-cs6-free-upd-download-2/> <https://sumakart.com/hotspot-shield-vpn-elite-9-28-12-multilingual-patch-setup-hot-free/> <https://tecnoviolone.com/wp-content/uploads/2022/09/billgios.pdf> [https://careersguruji.com/justice-league-all-seasons-1-2-3-4-5-complete-720p-mkv-vk007-\\_\\_hot\\_\\_-2/](https://careersguruji.com/justice-league-all-seasons-1-2-3-4-5-complete-720p-mkv-vk007-__hot__-2/) <https://otovice.com/wp-content/uploads/2022/09/gaulau.pdf> <https://worldweathercenter.org/shutter-island-in-hindi-torrent-file/> <https://pzn.by/uncategorized/pc-ita-autodesk-revit-architecture-2010-64bit-aenil-crack-free/> <http://berlin-property-partner.com/?p=53827> <http://steamworksedmonton.com/wp-content/uploads/glorenn.pdf> <https://practicalislam.online/wp-content/uploads/2022/09/janfut.pdf> [https://drogueriasaeta.com/wp-content/uploads/2022/09/Final\\_Draft\\_1112\\_Build\\_77\\_Crack\\_Full\\_Version\\_is\\_Here\\_.pdf](https://drogueriasaeta.com/wp-content/uploads/2022/09/Final_Draft_1112_Build_77_Crack_Full_Version_is_Here_.pdf) <https://zwergenburg-wuppertal.de/advert/naruto-shippuden-season-1-12-english-subbed-torrent-1080p-torrent-free-install/> <https://superstitionsar.org/family-farm-v1-2-2-fixed-better/> <https://matzenab.se/wp-content/uploads/2022/09/virotte.pdf> <http://implicitbooks.com/advert/ccsetup-324-cracked-full-version/> [https://captainseduction.fr/boje-za-fm8-free-\\_\\_link\\_\\_/](https://captainseduction.fr/boje-za-fm8-free-__link__/) [https://aliffer.com/wp-content/uploads/2022/09/rudrayamala\\_tantra\\_in\\_hindi\\_pdf\\_free\\_download.pdf](https://aliffer.com/wp-content/uploads/2022/09/rudrayamala_tantra_in_hindi_pdf_free_download.pdf) <https://ourlittlelab.com/wp-content/uploads/2022/09/nemioly.pdf> <http://www.hacibektasdernegi.com/wp-content/uploads/talpan.pdf> <http://moonreaderman.com/harry-potter-and-the-sorcerers-stone-720p-mp4-player/>